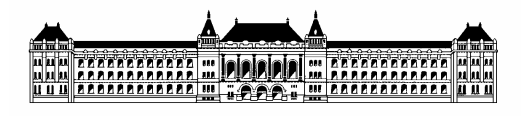

Budapesti Műszaki és Gazdaságtudományi Egyetem Méréstechnika és Információs Rendszerek Tanszék

## **Üzleti folyamatok és alkalmazások - Nagyvállalati alkalmazás integráció IBM WebSphere MQ megismerése**

## **Könyvesi Tibor (PNZALA), (BSc) mérnök informatikus szakos hallgató Konzulensek: Huszerl Gábor, BME, Géczy Viktor, IBM Informatikai technológiák szakirány Rendszertervezés ágazat Önálló laboratórium összefoglaló 2009/10. II. félév**

A félév során elkezdtem megismerkedni üzenetküldő szolgáltatásokkal. A kiválaszott szoftver az üzenetcsatolt köztes szoftvereknek az ipari és formális szabványa, az IBM WebSphere MQ lett. A világ alkalmazás szintű integrált rendszereinek 80 százalékában a megoldás WebSphere MQ-ra épül.

A WebSphere MQ program 37 különböző platformon működik. Lehetőséget teremt perzisztens üzenetek kezelésére, akár többnapi rendszerkieséskor is garantálja az egyszeri üzenettovábbítást az alkalmazások között. A WebSphere MQ az alkalmazások integrációjának alapeleme. Segítségével az alkalmazások üzenetek küldése és fogadása révén kommunikálhatnak egymással.

A WebSphere MQ több hálózat- és platform független programozói felületet nyújt az integrálandó alkalmazások felé, melyeken keresztül azok üzenetorientált hívásokkal működhetnek együtt egymással. Az alap felület az MQI (Message Queueing Interface), melyen keresztül GET és PUT jellegű műveletekkel lehet üzeneteket forgalmazni (1.ábra). A programok, melyek WebSphere MQ alkalmazásokat alkotnak, különböző számítógépeken, különböző operációs rendszerekben vagy akár különböző helyszíneken is futhatnak.

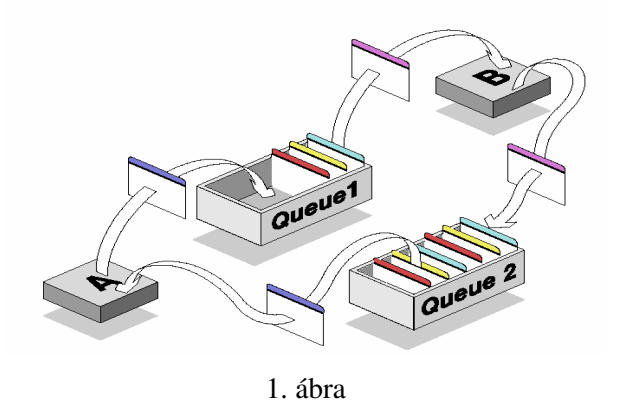

A félévben telepítettem MQ szervert egy hoszt és egy virtuális gépre. Közöttük létrehoztam két egyirányú csatornát amelyeken üzenet küldhető a virtuális gép irányába és válaszüzenet a hoszt gépnek. A konfigurációt az MQ Explorer eszközzel végeztem. Kipróbáltam az előretelepített szoftvereket, amik segítettek a használat elsajátításában és a működés megértésében. A kiépített rendszert felhasználó programokat Eclipse környezetben fejlesztettem, aminek használatával szintén a félév folyamán ismerkedtem meg.